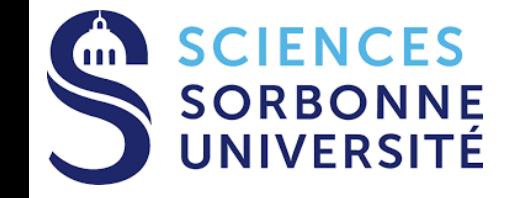

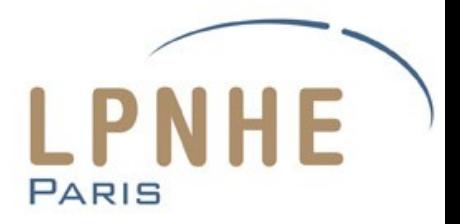

# **XENONnT Offline Monitoring**

23 june 2023

Quentin Pellegrini, LPNHE

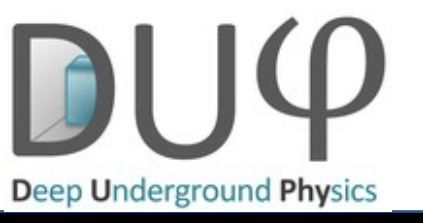

**Quentin Pellegrini** - LPNHE **1**

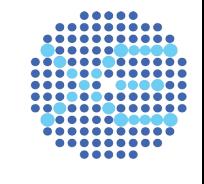

**XENON** 

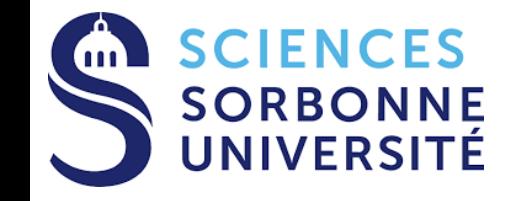

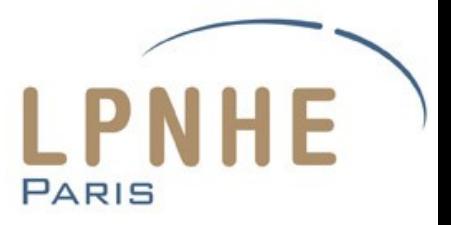

**Summary**

• Data management on XENONnT

• XENONnT Offline Monitoring (XOM)

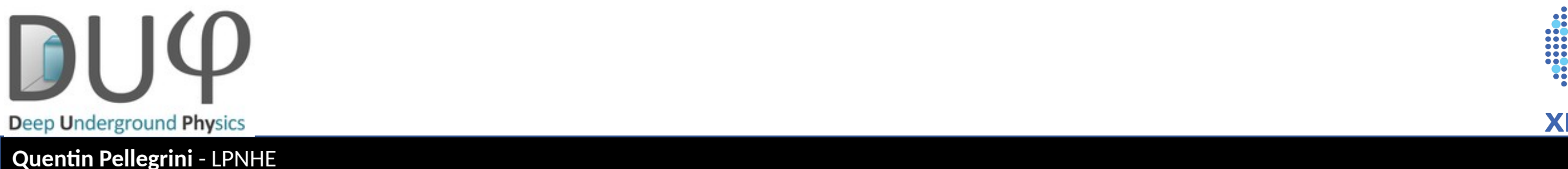

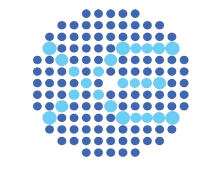

**XENON** 

## **XENONnT**

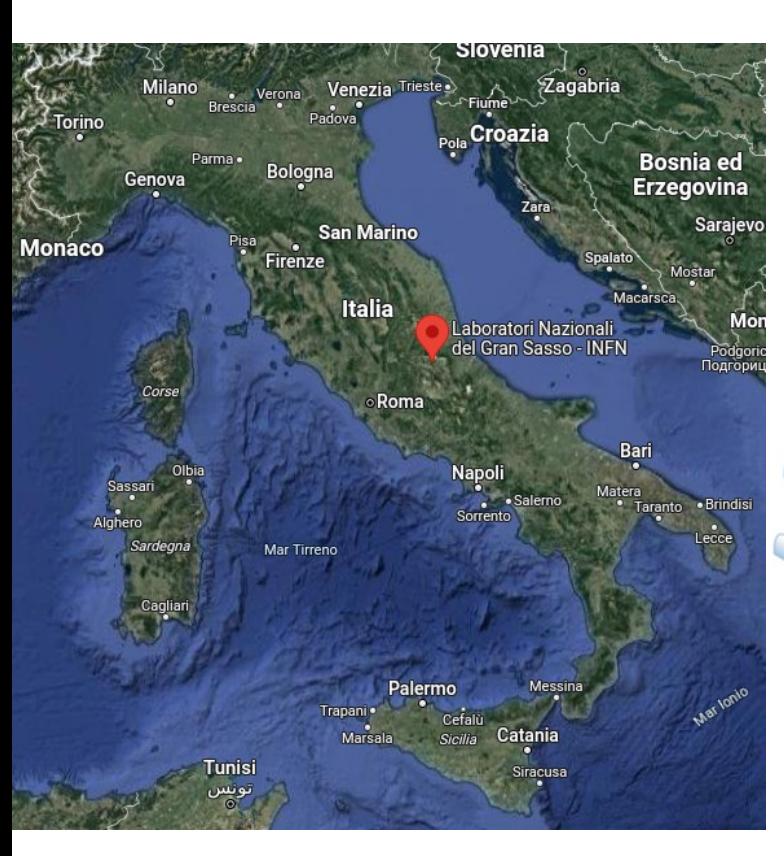

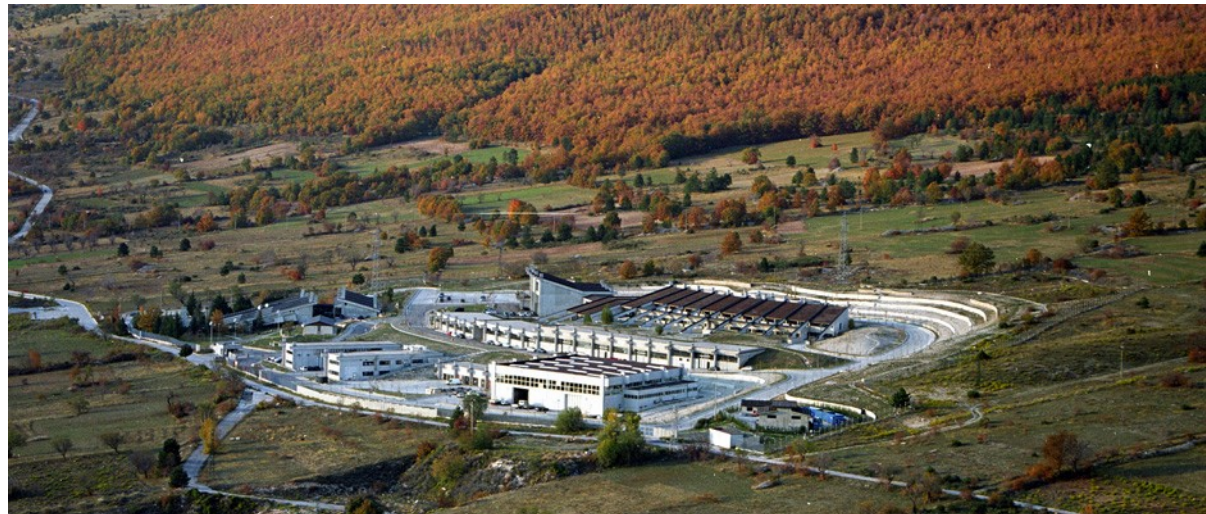

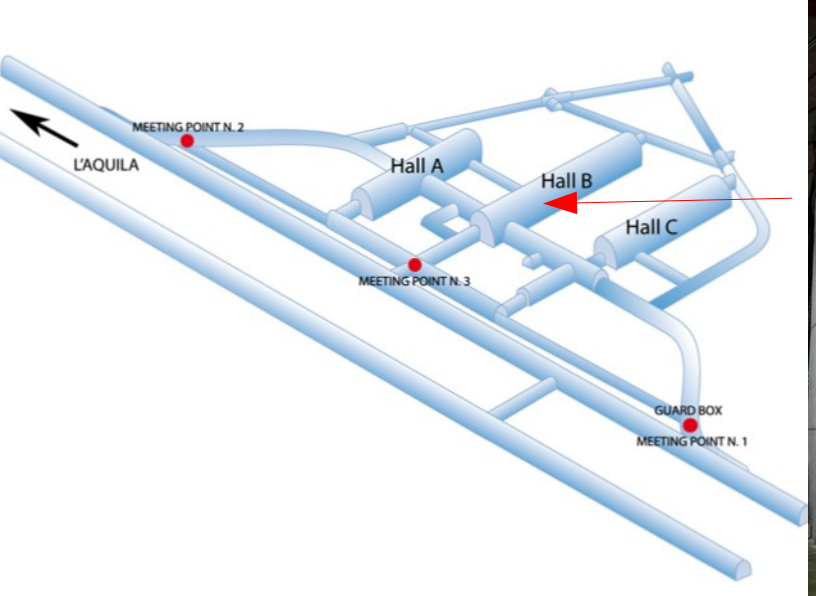

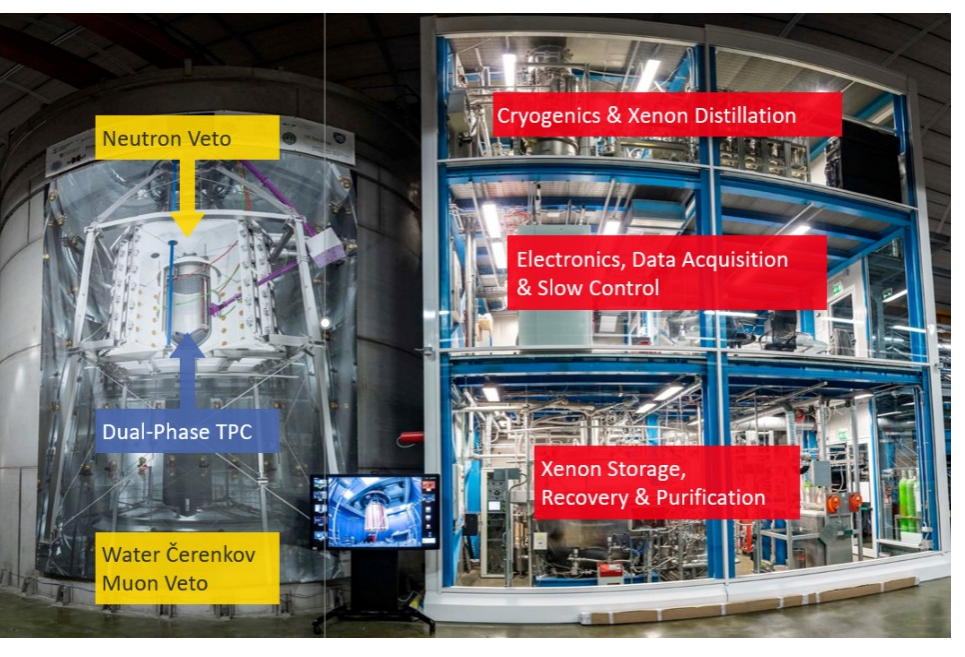

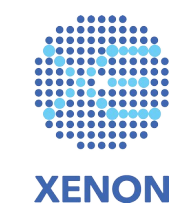

## **Data structure**

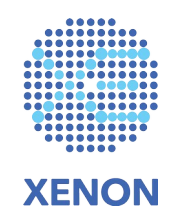

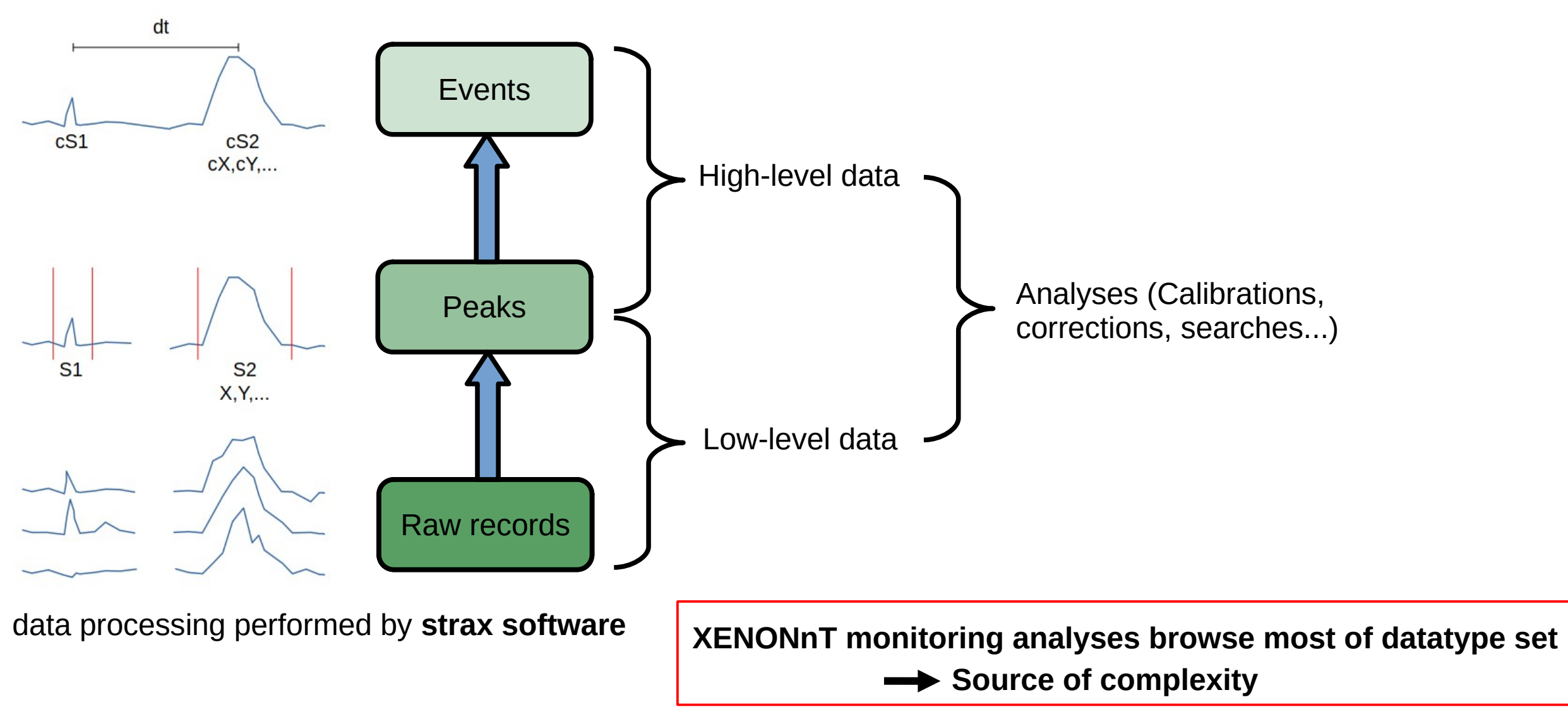

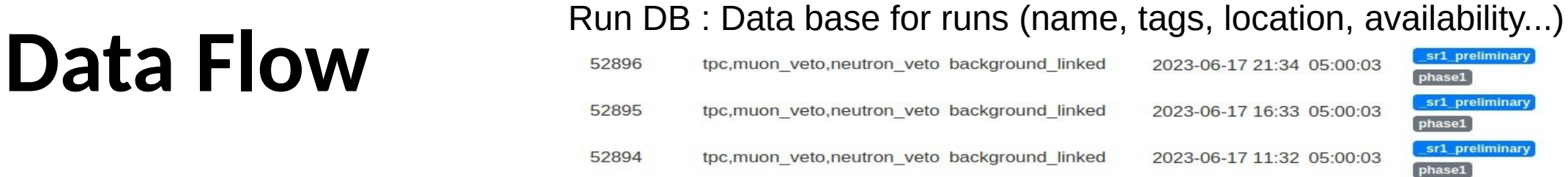

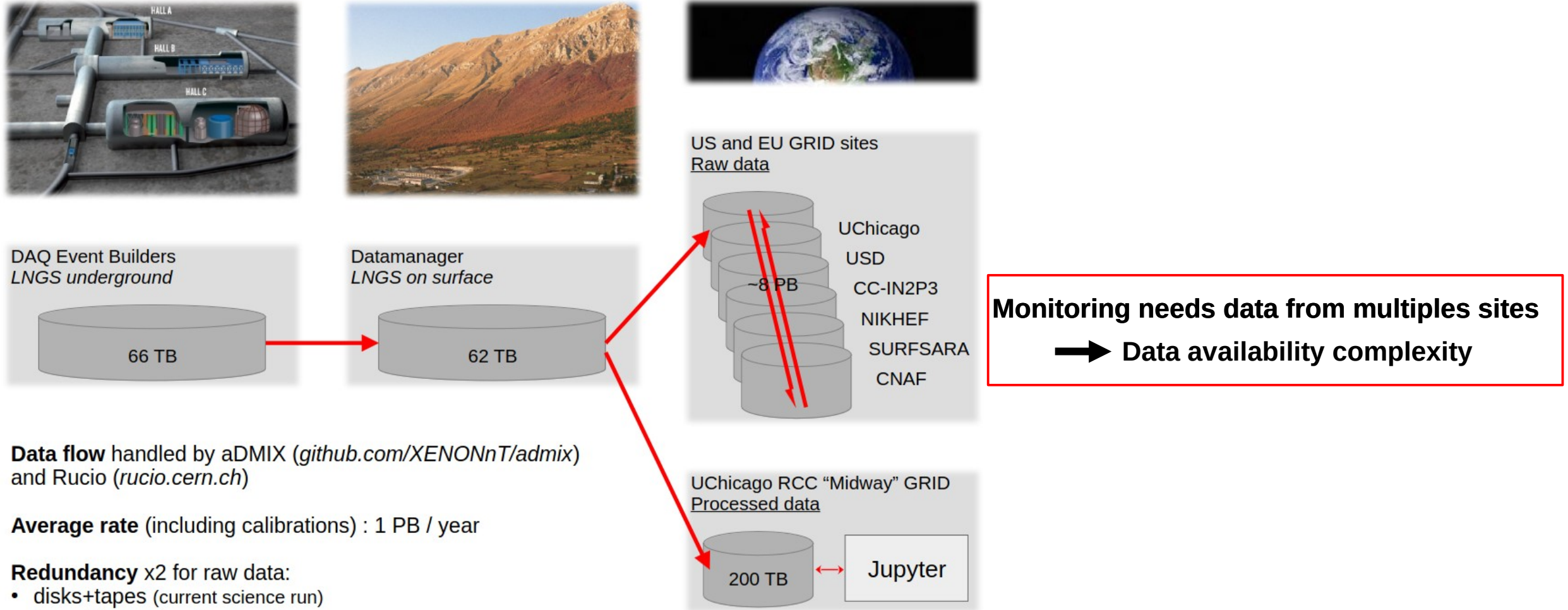

• tapes+tapes (previous runs)

------------

**XENON** 

phase1

phase1

sr1\_preliminary

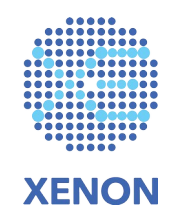

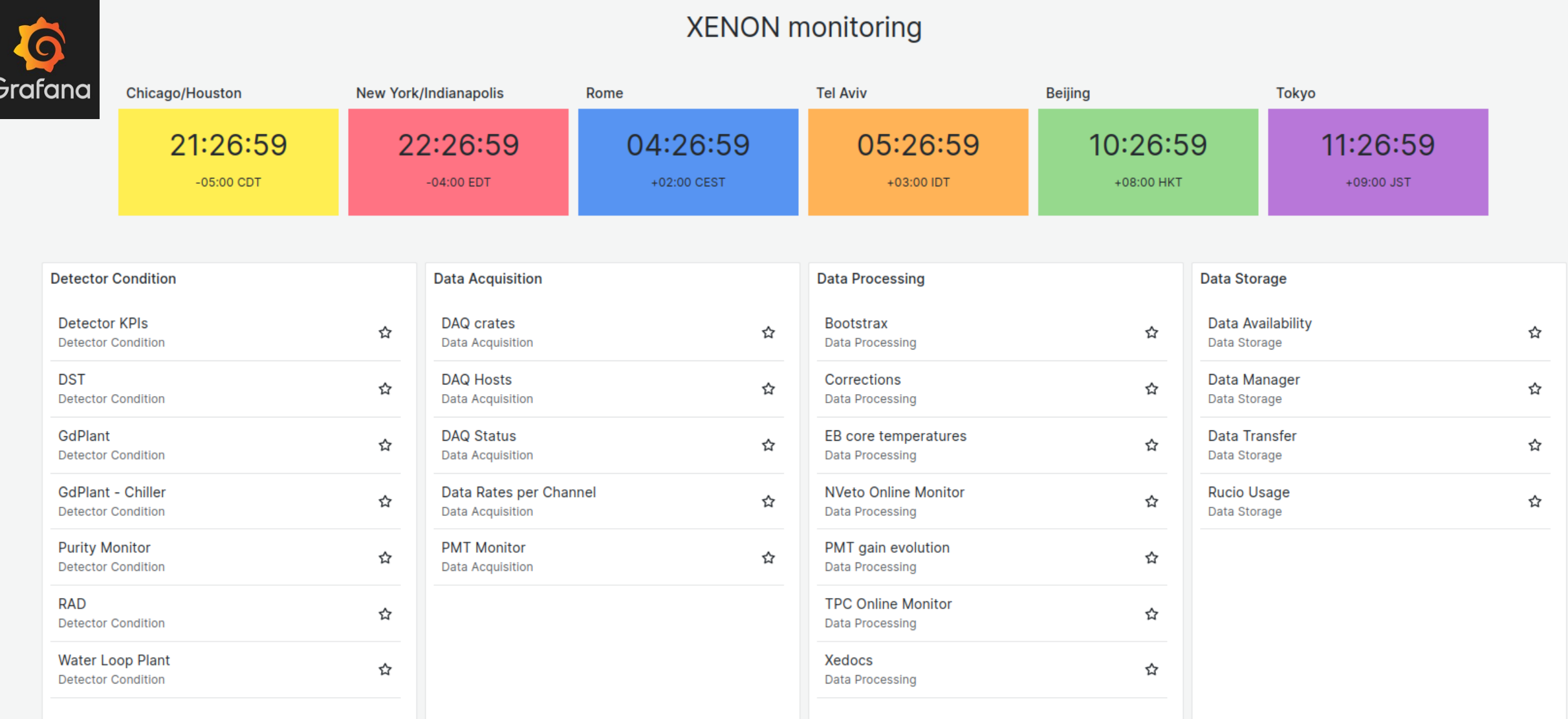

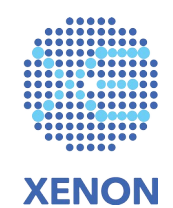

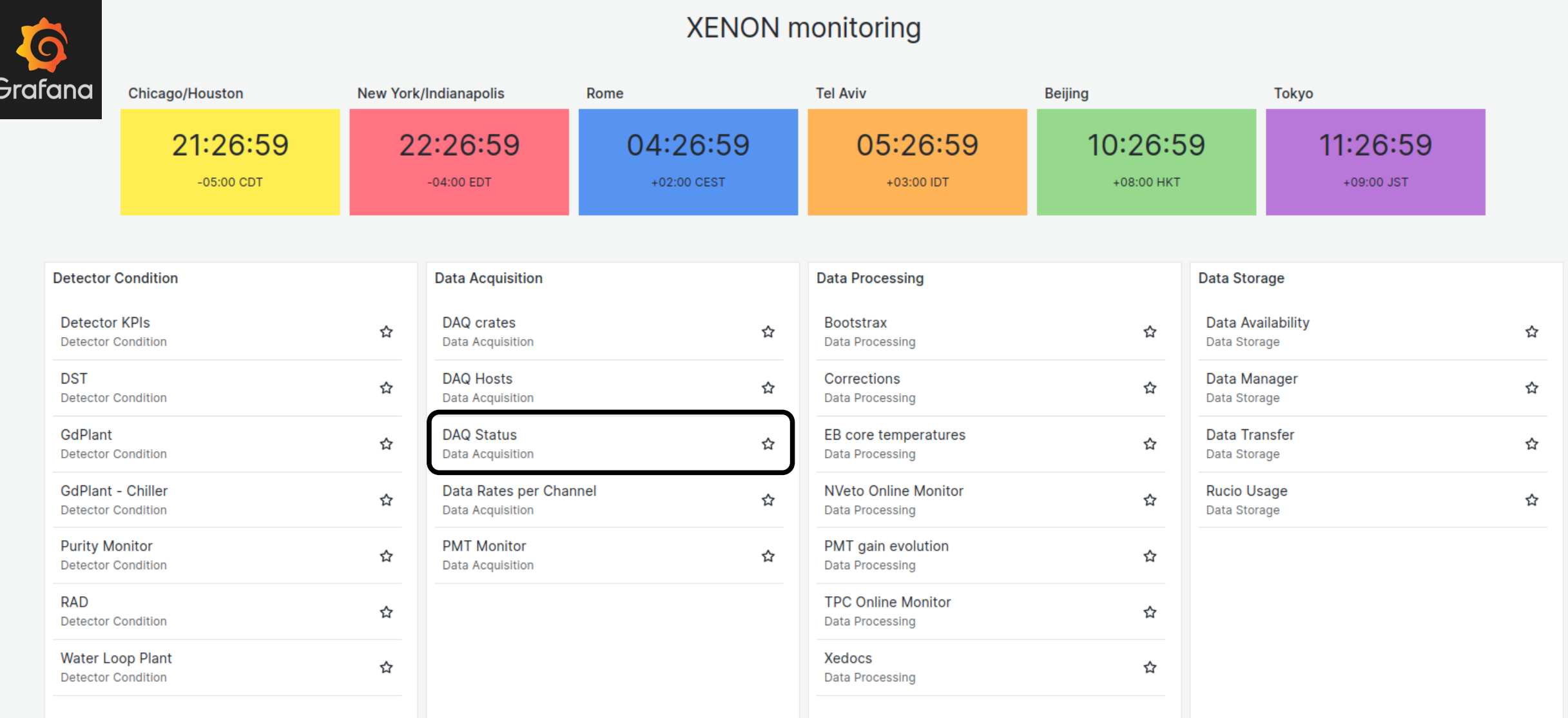

 $\begin{array}{c} \textcolor{red}{\textbf{1111}} \textcolor{red}{\textbf{1111}} \textcolor{red}{\textbf{1111}} \textcolor{red}{\textbf{1111}} \textcolor{red}{\textbf{1111}} \textcolor{red}{\textbf{1111}} \textcolor{red}{\textbf{1111}} \textcolor{red}{\textbf{1111}} \textcolor{red}{\textbf{1111}} \textcolor{red}{\textbf{1111}} \textcolor{red}{\textbf{1111}} \textcolor{red}{\textbf{1111}} \textcolor{red}{\textbf{1111}} \textcolor{red}{\textbf{1111}} \textcolor$ 

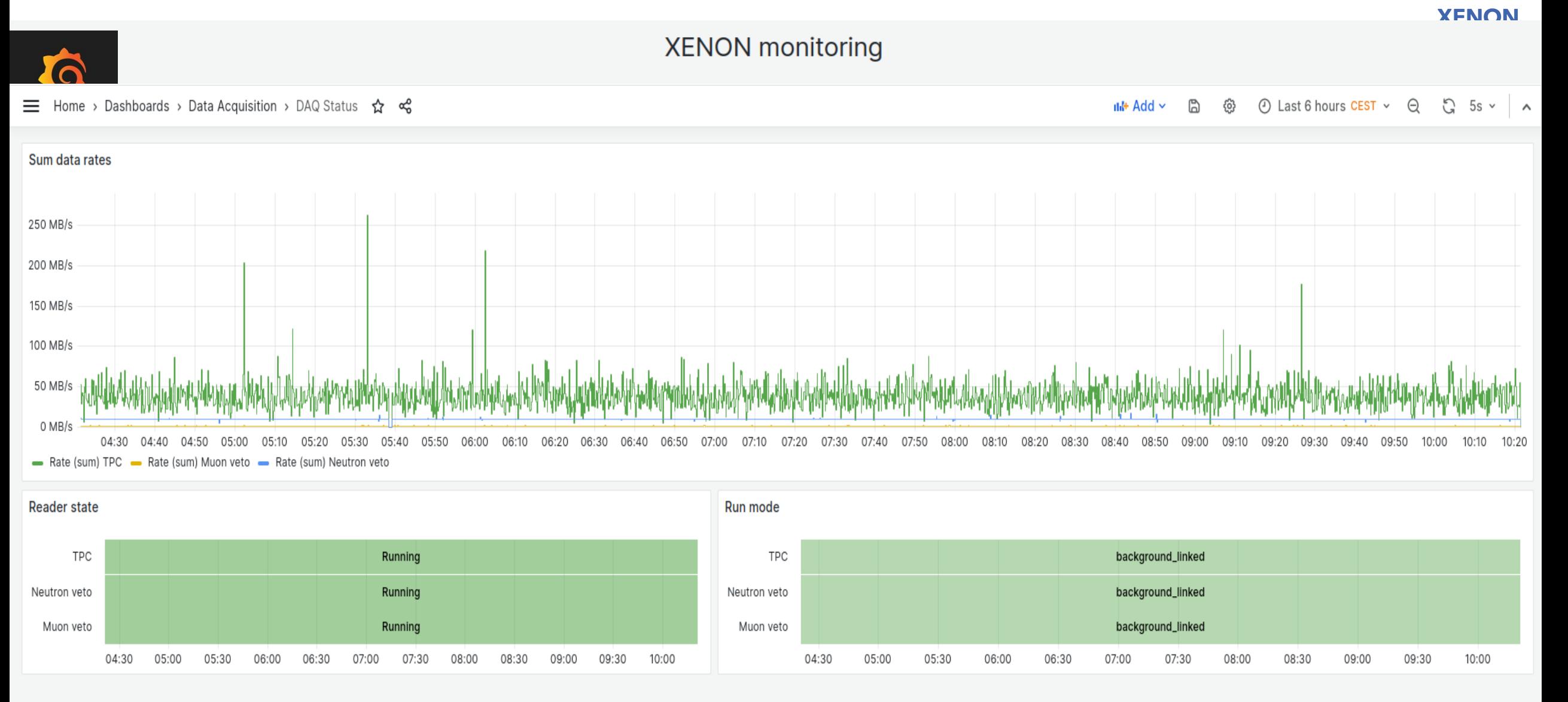

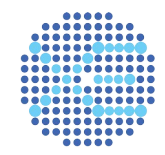

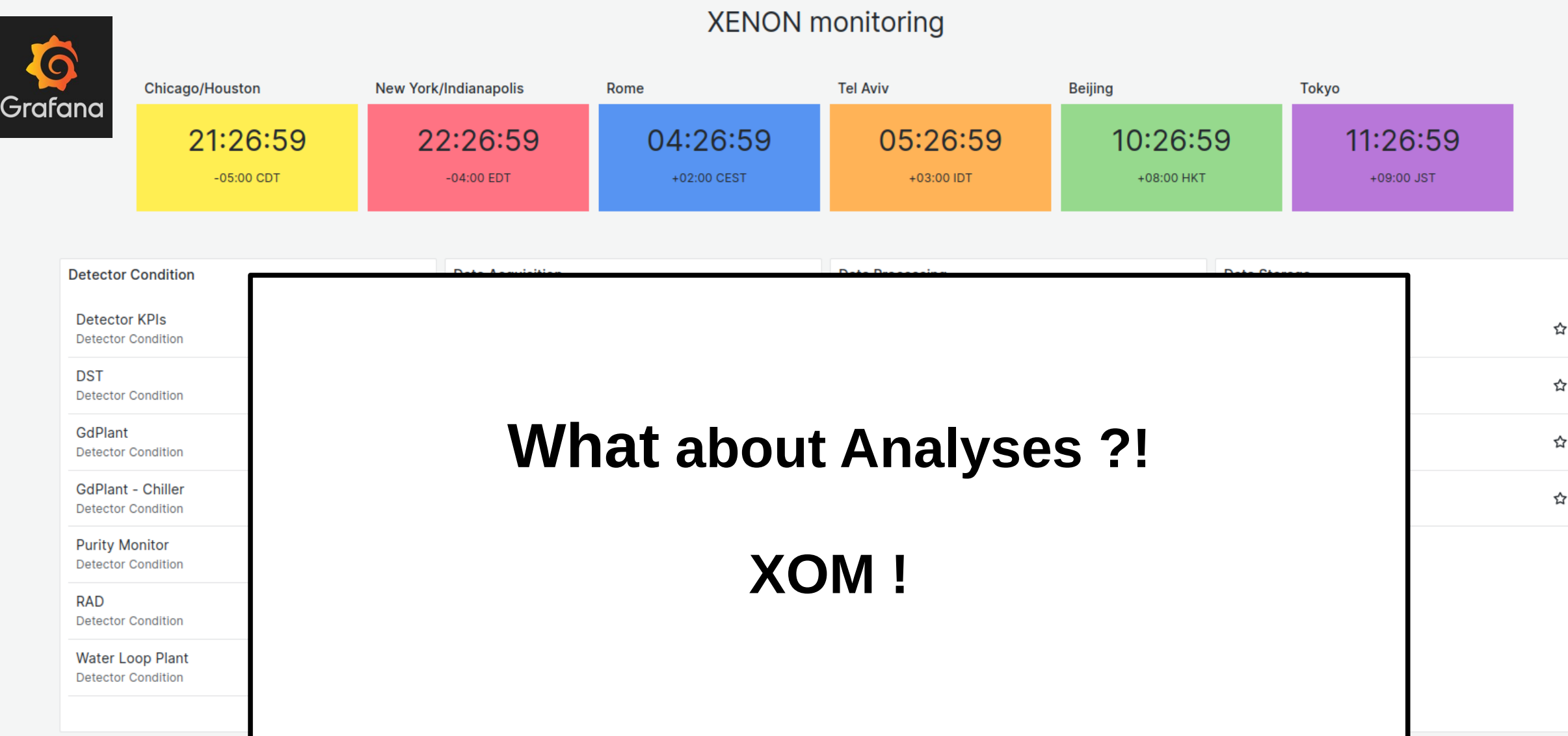

### **XENONnT Offline Monitoring (XOM)**

**Recent Tool developed within the xenon team (LPNHE) by Romain Gaior and me.**

**Allows automotically running analyses as new data appaears (independantly of complexity, data type...)**

**Analysis results are displayed in XENON Grafana**

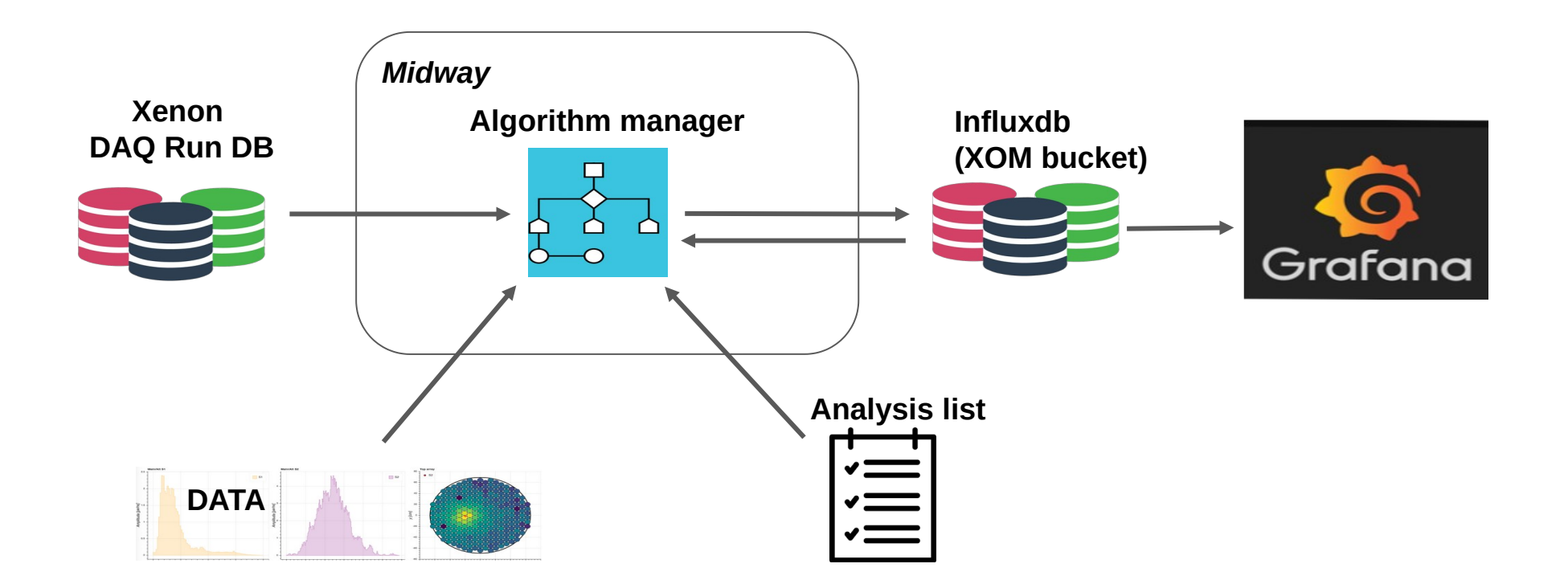

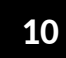

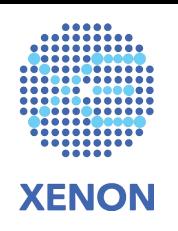

### **Xenon Offline Monitoring (XOM)**

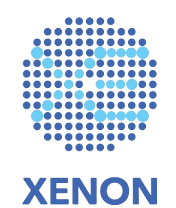

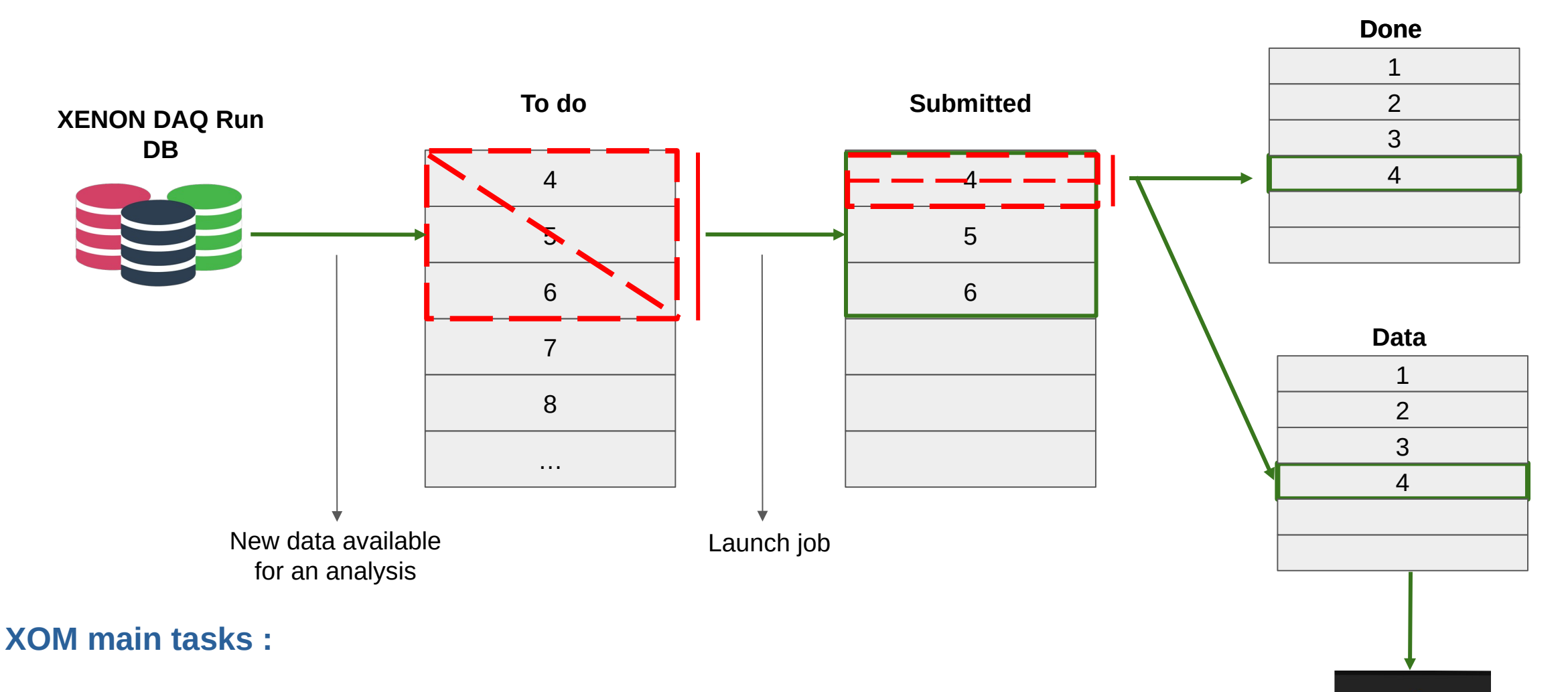

- **Check data availability for analyses**
- **Generate and follow analysis jobs**

**Quentin Pellegrini** - LPNHE **11** 

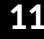

G

Grafana

### **An example !**

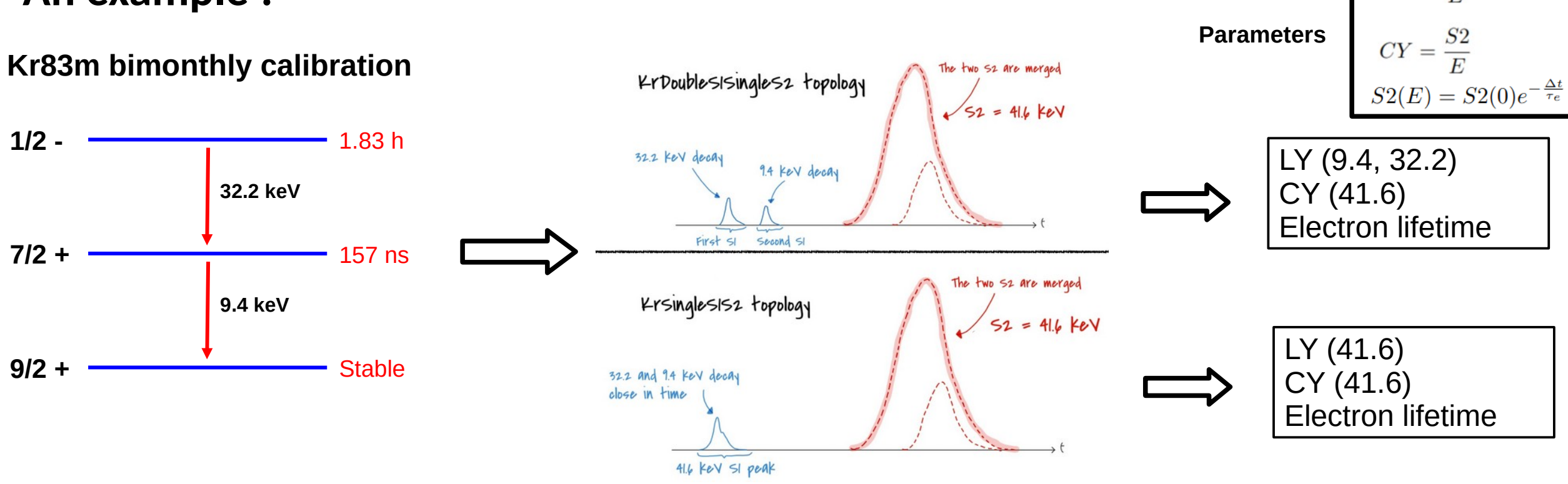

**Krypton Calibration Script :**

- **Data selection for a Krypton run thanks to Maxime Pierre**
- **Calcul of the mean via simple mean or gaussian fit**
- **Compute LY, CY**

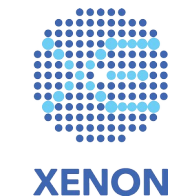

 $S1$ 

 $LY =$ 

### **XOM and Grafana**

三 Home > Dashboards > XOM > Demonstrator ☆ ☆

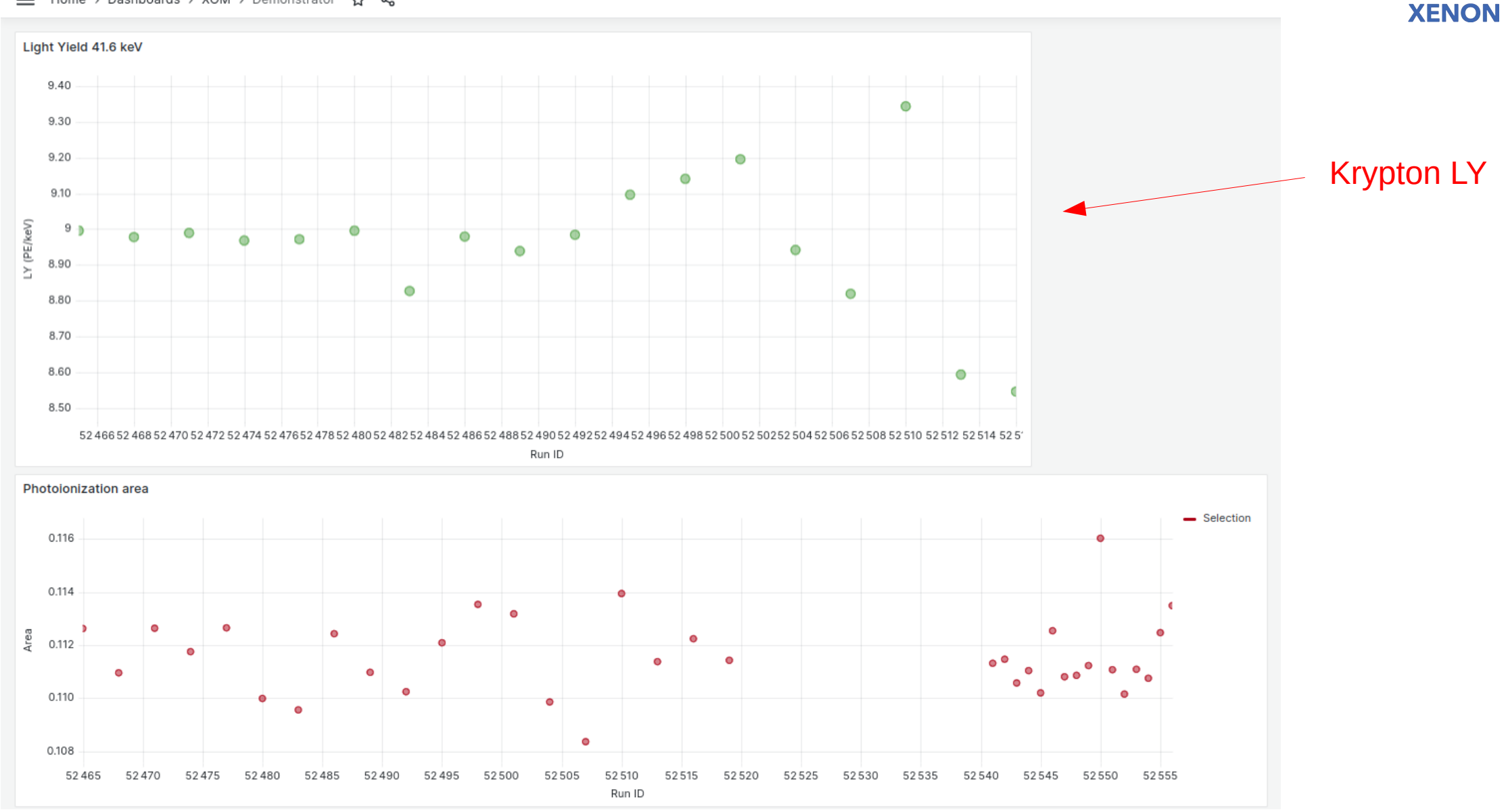

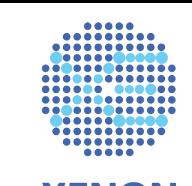

### **Conclusion**

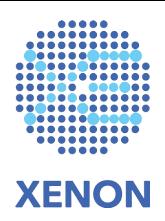

- **XOM is currently running four analyses (Krypton LY, Event number, Scada, Photoionization area)**
- **New analyses are coming soon (Muon and neutron veto…)**
- **We will improves XOM robustness as new alayses are added**
- **XOM will centralize and automate analysis for monitoring**
- **It is an excently tool to test data availability and data quality**
- **XOM responds to a strong need for XENON collaboration**
- **Data base management and Graphana**
- **Data availability, analysis context and diversity**
- **Visibility, responsibilities and interactions in XENON**

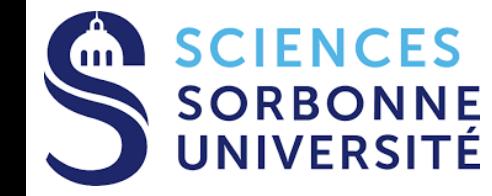

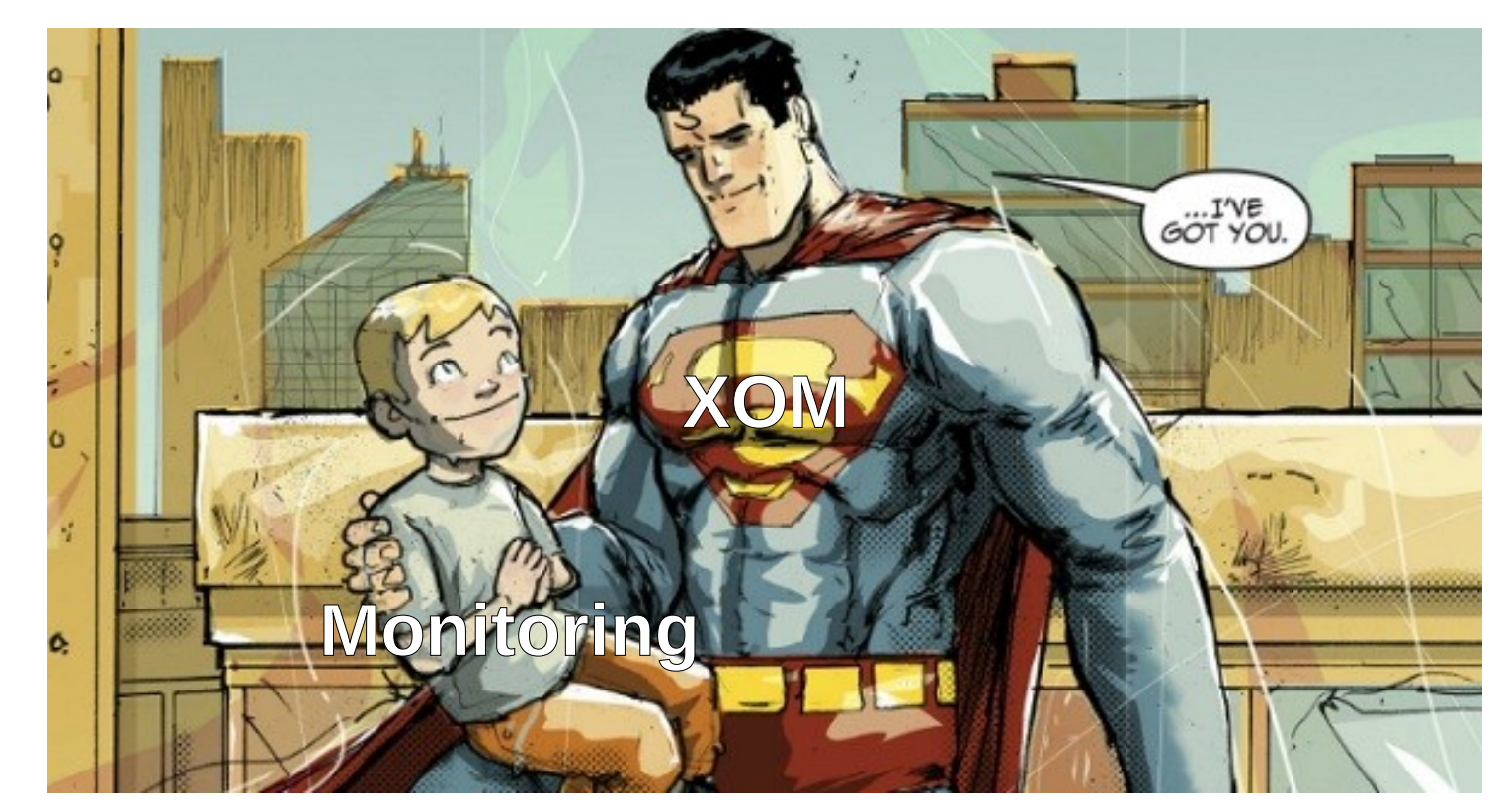

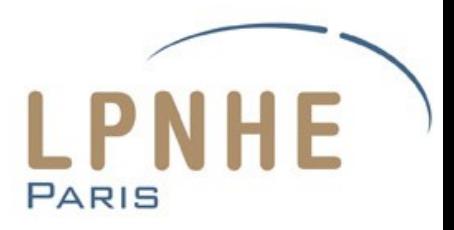

# **Thank you for your attention**

23 june 2023

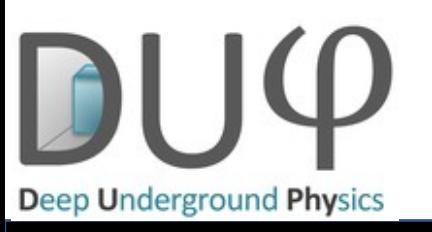

**Quentin Pellegrini** - LPNHE **15**

Pellegrini Quentin, LPNHE

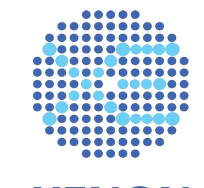

## **Xenon Offline Monitoring (XOM)**

#### **proc\_compare.py** Load analysis list

If new run in rundb: For *analysis* in *analysis\_list*: If *new\_run* is good for *analysis:*  Add entry in TODO db

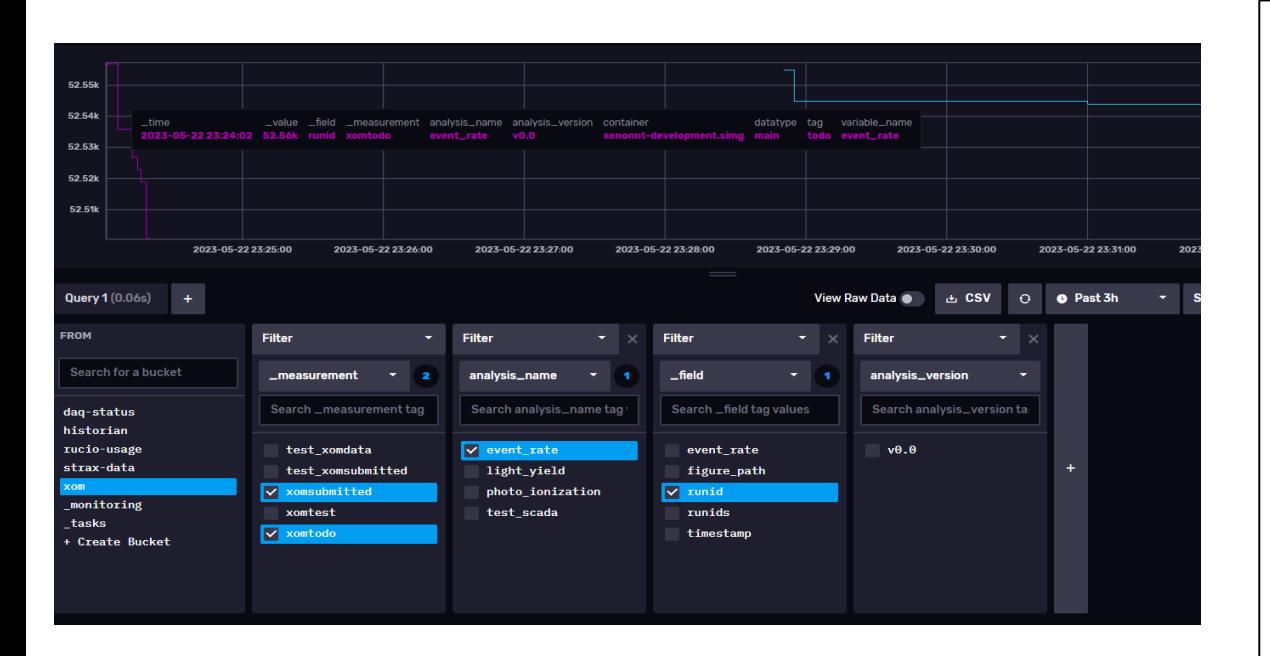

#### **proc\_runner.py** Load analysis\_list For *analysis* in *analysis\_list*: Check data availability (st.select\_run) Store the list of run available For entry in TODO db: If running number of jobs < limit: If data is available: Submit the job to do Add entry in the SUBMITTED db Delete entry in the TODO db For entry in SUBMITTED db: Check status of the job If finished: Add entry in DONE db Delete entry in the SUBMITTED db

#### import xomlib

main(run\_id): #load the data

 $st = cutax$ .xenonnt online( rucio local path='/project/lgrandi/rucio', include rucio local = True) st.storage += [strax.DataDirectory('/project2/lgrandi/xenonnt/processed', provide run metadata=True)]

#### **# do whatever interesting # data processing here**

# create a xom object with the analysis result

xomresult = xomlib.Xomresult(analysis\_name="photo\_ionization",

analysis version = " $v0.0$ ", variable\_name='area', variable\_value=area, runid=int(run\_id), data= {"area":area, "rate":rate})

# simply adds a message in the log # save the result in the DB with the correct format xomresult.xom\_message(success=True) xomresult.save()

### **Pellegrini Quentin** - LPNHE 1**6**